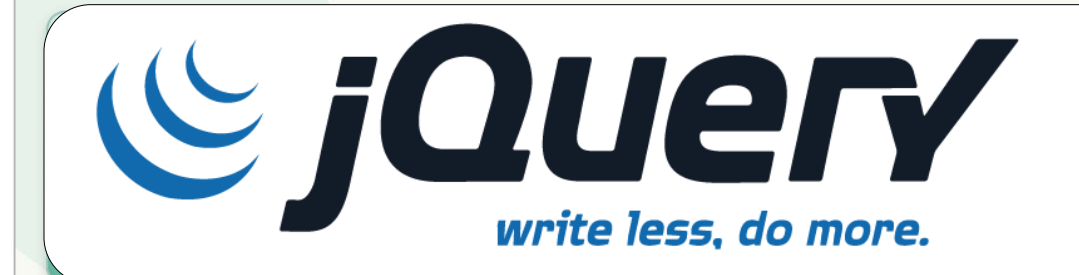

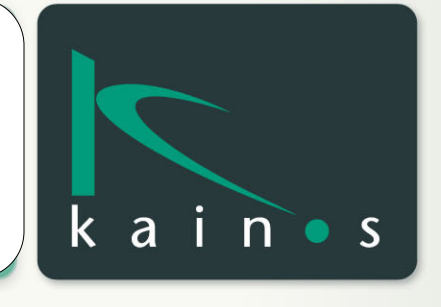

#### Developing a Plugin

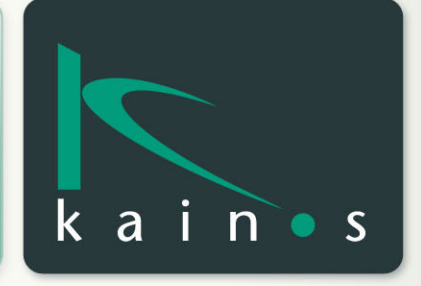

# The Original Function

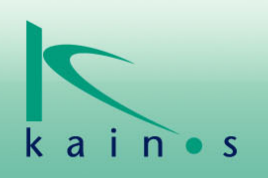

```
/* Make Element Standout */
function standout(element){
element.style.border = "1px solid #f00";
}
```
standout(document.getElementById('myelement') ); 

#### Steps

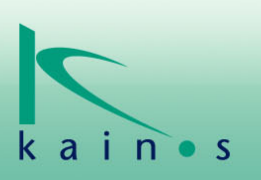

- **1. Convert to Plugin**
- **2. Encapsulate Plugin Specific Code**
- **3. Support Chaining**
- **4. Expose Global Defaults**
- **5.** Support "Per-Call" Configuration
- **6.** Support "Per-Element" Configuration

#### As a Plugin

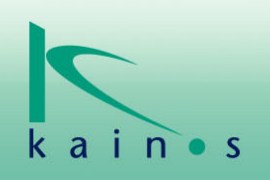

```
/* plugin code */$.fn.standout = function()this.css("border", "1px solid #f00");
\}
```
\$("div").standout()

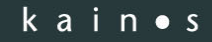

## Encapsulate Plugin Specific Code

```
(function(\$)\
```

```
/* plugin code */$.fn.standout = function()								debug(this);	
								this.css("border"
,	
"1px	solid	#f00");	
  				};
```

```
/* private debug method */function debug(o) \{console.log("Count:" + o.length);
  				}	
})(jQuery);
```
#### **Facilitate Chaining**

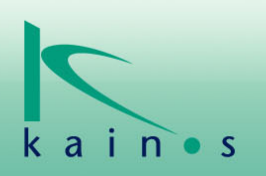

 $(function(\$){}$ 

```
/* plugin code */$.fn.standout = function()								debug(this);	
return this.css("border", "1px solid #f00");
  				}
```

```
function debug(o) \{ \dots \}
```

```
})(jQuery);
```

```
$("div").standout().fadeOut()
```
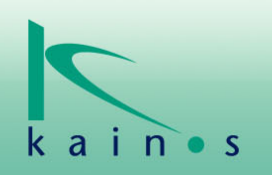

```
/* plugin code */$.fn.standout = function()if(5.fn.standout.defaults.debug){ debug(this); }
    return this.css(
       												"border", $.fn.standout.defaults.borderStyle
    								);
				}	
  /* global defaults*/
```
 $$.fn.standout.defaults = \{$ borderStyle : "1px solid #f00" debug: window.console && window.console.log }

```
/* plugin code *$.fn.standout = function(opts)var o = $.extend({}, $.fn.standout.defaults, opts);
   return this.css("border", o.borderStyle);
				};	
\frac{1}{2} global defaults \frac{1}{2}$.fn.standout.defaults = \{borderStyle : "1px solid #f00"
```

```
debug: window.console && window.console.log
				}
```

```
				$("div").standout({debug:false})
```
# Support "Per-Element" Configuration

```
/* plugin code */$.fn.standout = function(opts)var o = $.extend({}, $.fn.standout.defaults, opts);
     return this.each(function() {
         var t = \xi(t)his);
         var eo = \sin( ? \sin( } \sin( } \sin( } \sin( } \sin( } \sin( } \sin( } \sin( } \sin( } \sin( } \sin( } \sin( } \sin( } \sin( } \sin( } \sin( } \sin( } \sin( } \sin( } \sin( } \sin( } \sin( } \sin( } \sin( } \sin( } \sin(t.css("border", eo.borderStyle);
    								});
				};
```
<div class="{borderStyle: '1px solid blue' }"></div>

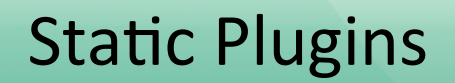

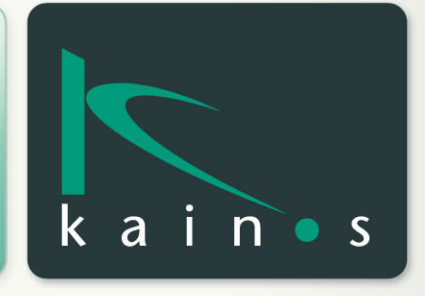

#### getParam Method

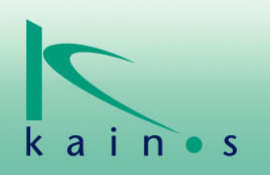

 $(function(\xi))$ /\* extract a parameter from URL  $*/$  $$.getParam = function(name)$  $var$  param = new RegExp(  $'[\(\28]' + \text{name} + '=(\sqrt{8#})^*)'$ ).exec(window.location.href);

```
return (param) ? param[1] : null;
  				};	
})(jQuery);
```
// http://www.mysite.com/?username=jameshu \$.getParam("username"); // <-- "jameshu"

### getParam Method (Alternative)

```
				$.extend({	
  /* extract a parameter from URL */getParam : function(name) {
    var param = new RegExp(
      '[\{\}?&]' + name + '=([^6&#]*)'
    ).exec(window.location.href);
```

```
return (param) ? param[1] : null;
								}		
  				});
```
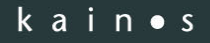

#### Pseudo Selectors

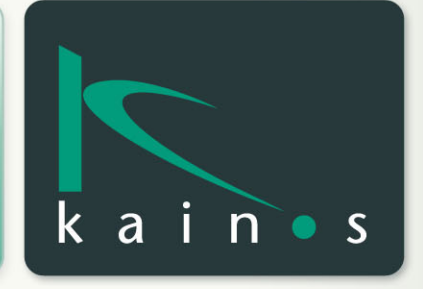

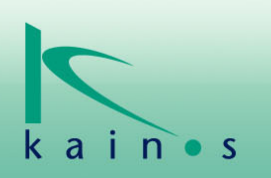

```
/* Add Modified Input Field Selector*/
$.extend($.expr[':'], {
     modified: function(el, idx, tokens) { /* tokens[3] = args*/return $(el).is("input") && el.defaultValue != el.value;
     								}	
});
```

```
/* Clear all modified input elements */\mathsf{S}("input:modified").val("");
```
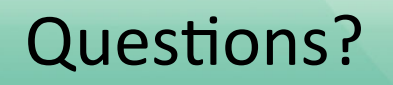

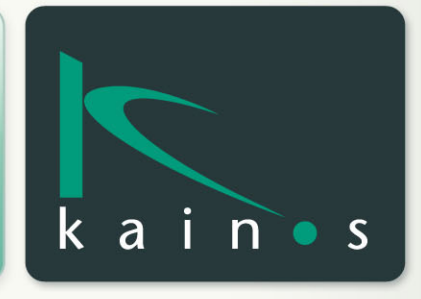